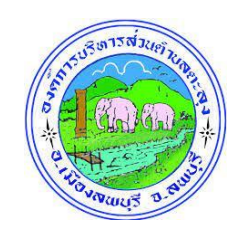

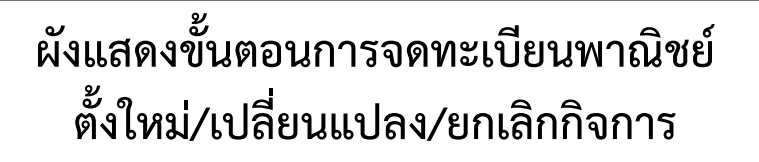

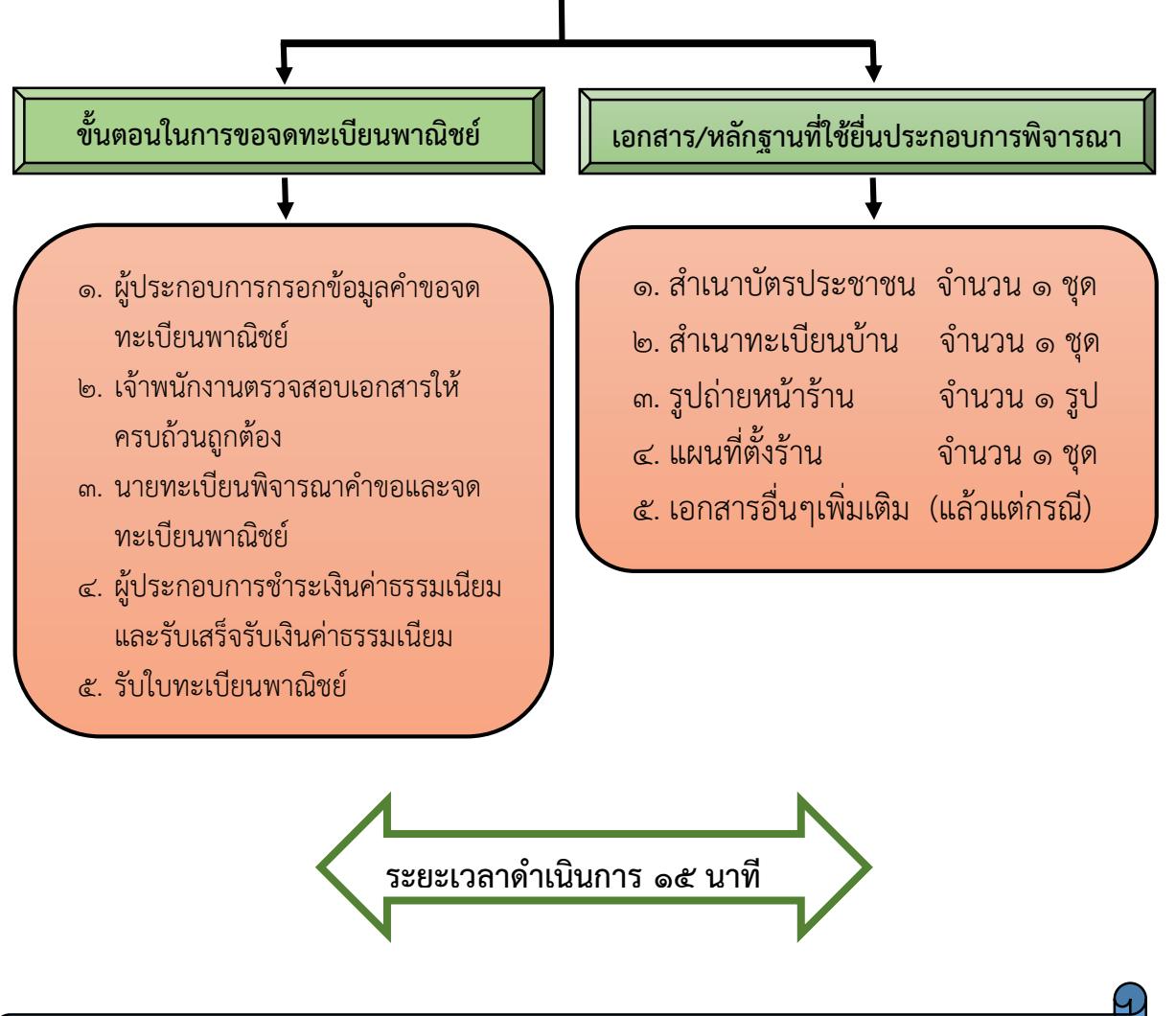

สอบถามเพิ่มเติม : องค์การบริหารส่วนตำบลตะลุง โทรศัพท์ ๐๓๖-๗๗๖๒๐๗, โทรสาร ๐๓๖-๗๗๖๒๐๘